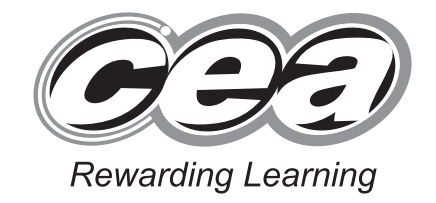

**General Certificate of Secondary Education 2010**

# **Information and Communication Technology**

Full Course

Paper 2 Higher Tier

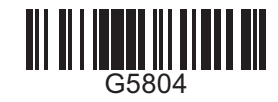

**7 1**

**Centre Number**

[Candidate Number](http://www.StudentBounty.com)

**For Examiner's use only**

**Number Marks**

**Question**

1

 2 3

 4 5

 6 7

 8 9

10 11 12

QWC

**Total**

**[G5804]**

# **THURSDAY 24 JUNE, MORNING**

**TIME**

1 hour.

#### **INSTRUCTIONS TO CANDIDATES**

Write your Centre Number and Candidate Number in the spaces provided at the top of this page.

Write your answers in the spaces provided in this question paper.

Complete in blue or black ink only. **Do not write in pencil or with a gel pen**. Answer **all twelve** questions.

#### **INFORMATION FOR CANDIDATES**

The total mark for this paper is 100, including a maximum of 5 marks for quality of written communication.

Figures in brackets printed down the right-hand side of pages indicate the marks awarded to each question or part question.

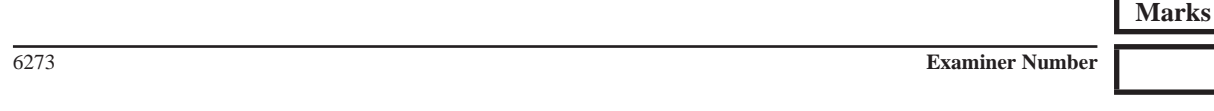

*(jun10G5804)*

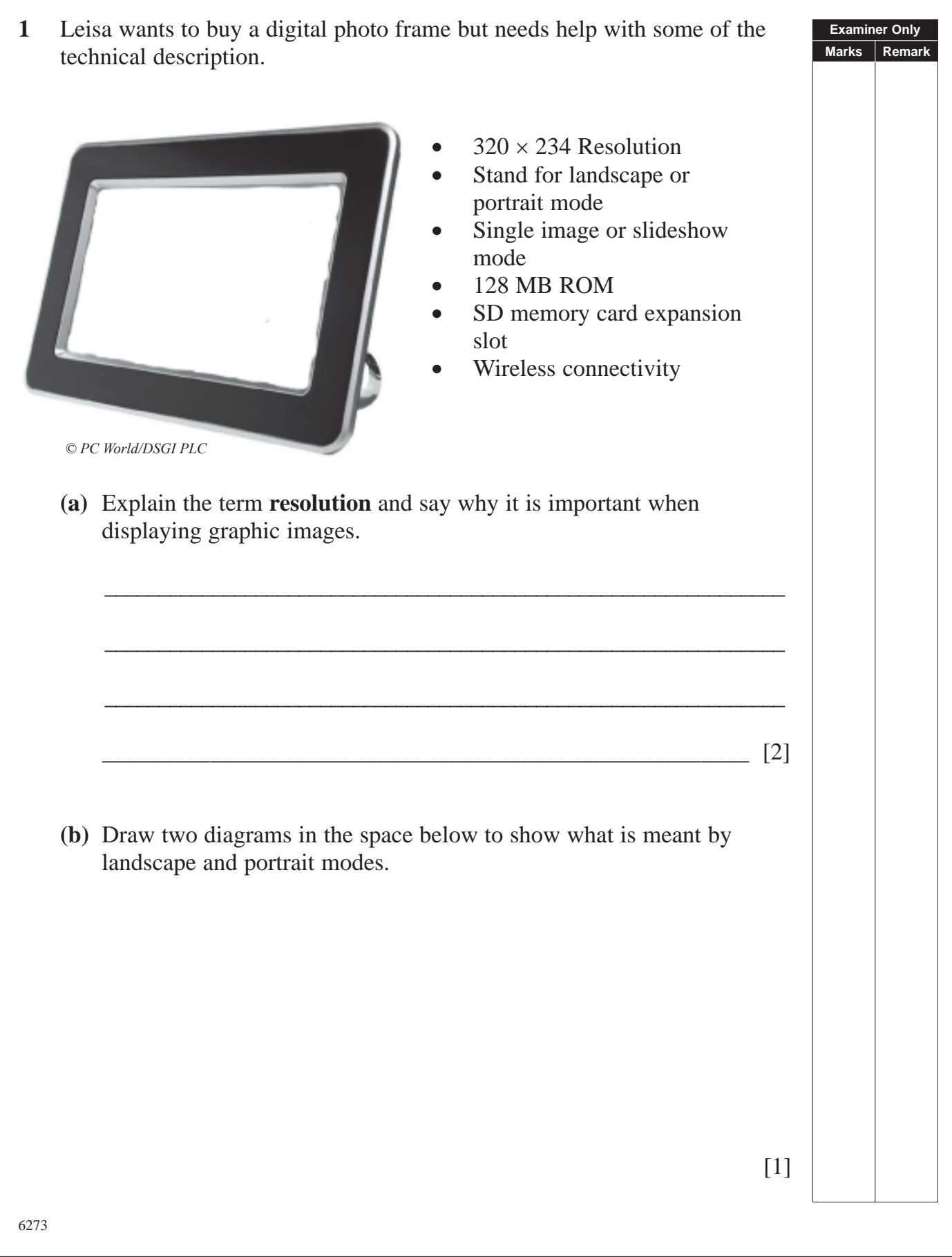

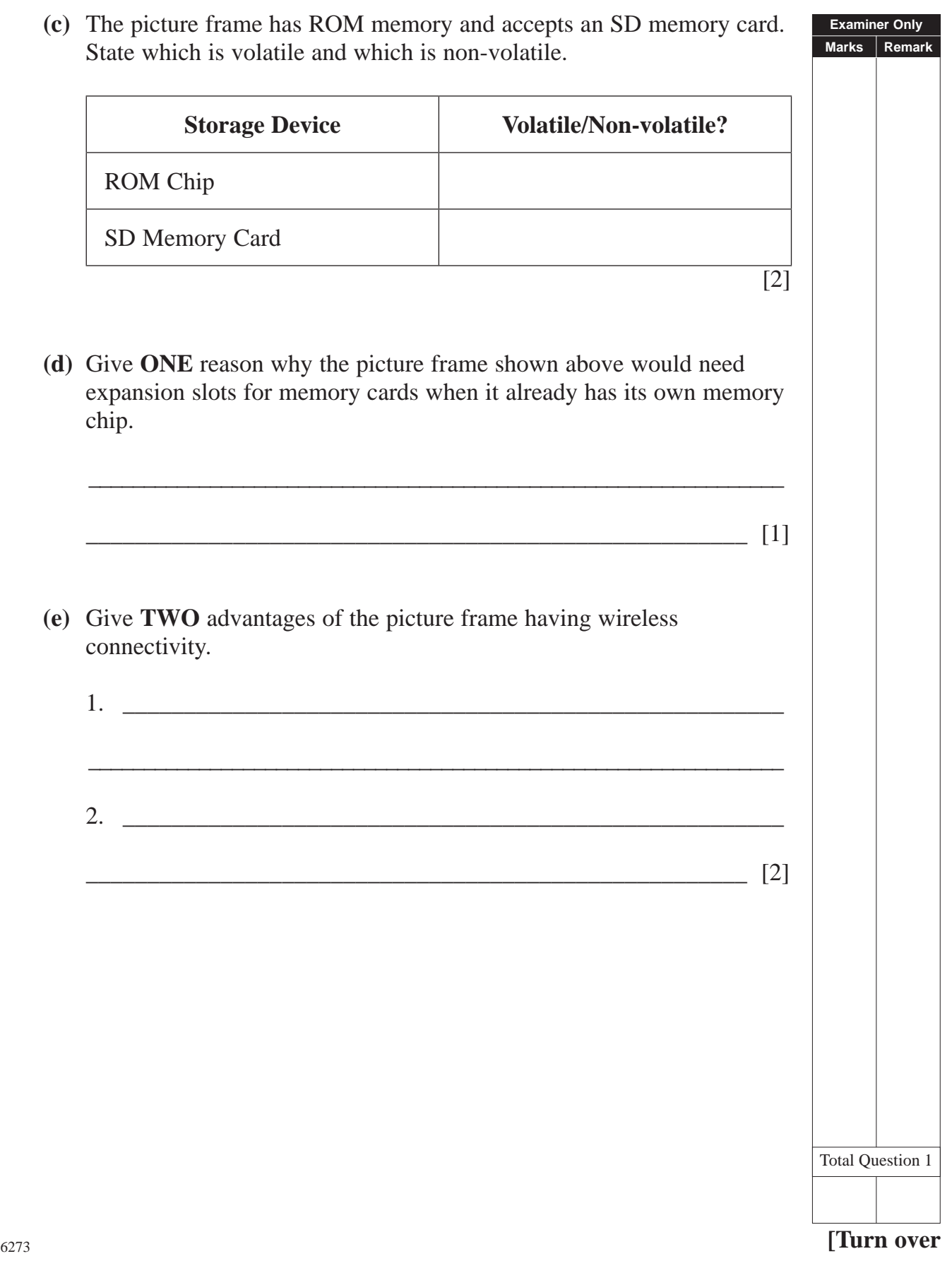

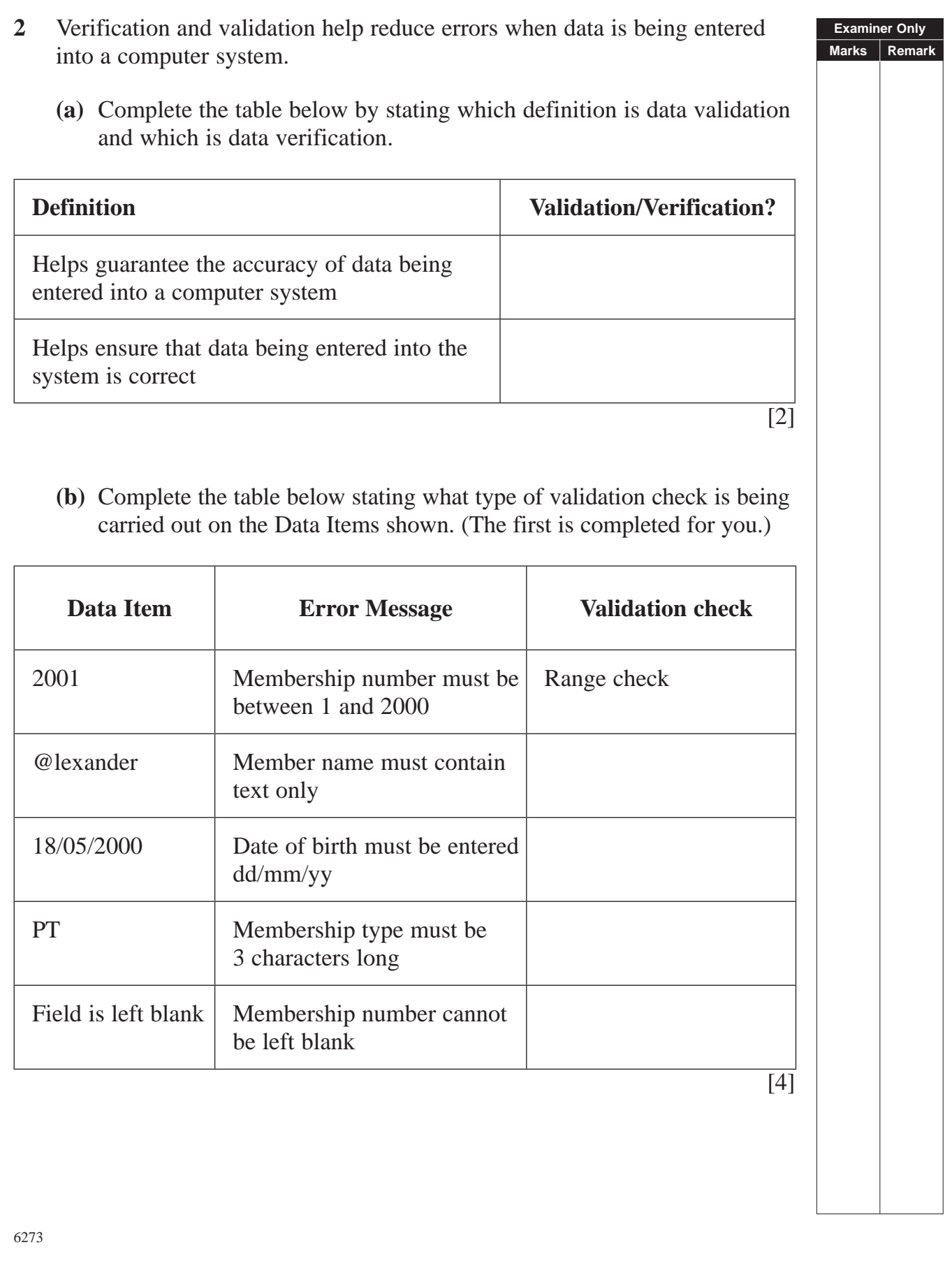

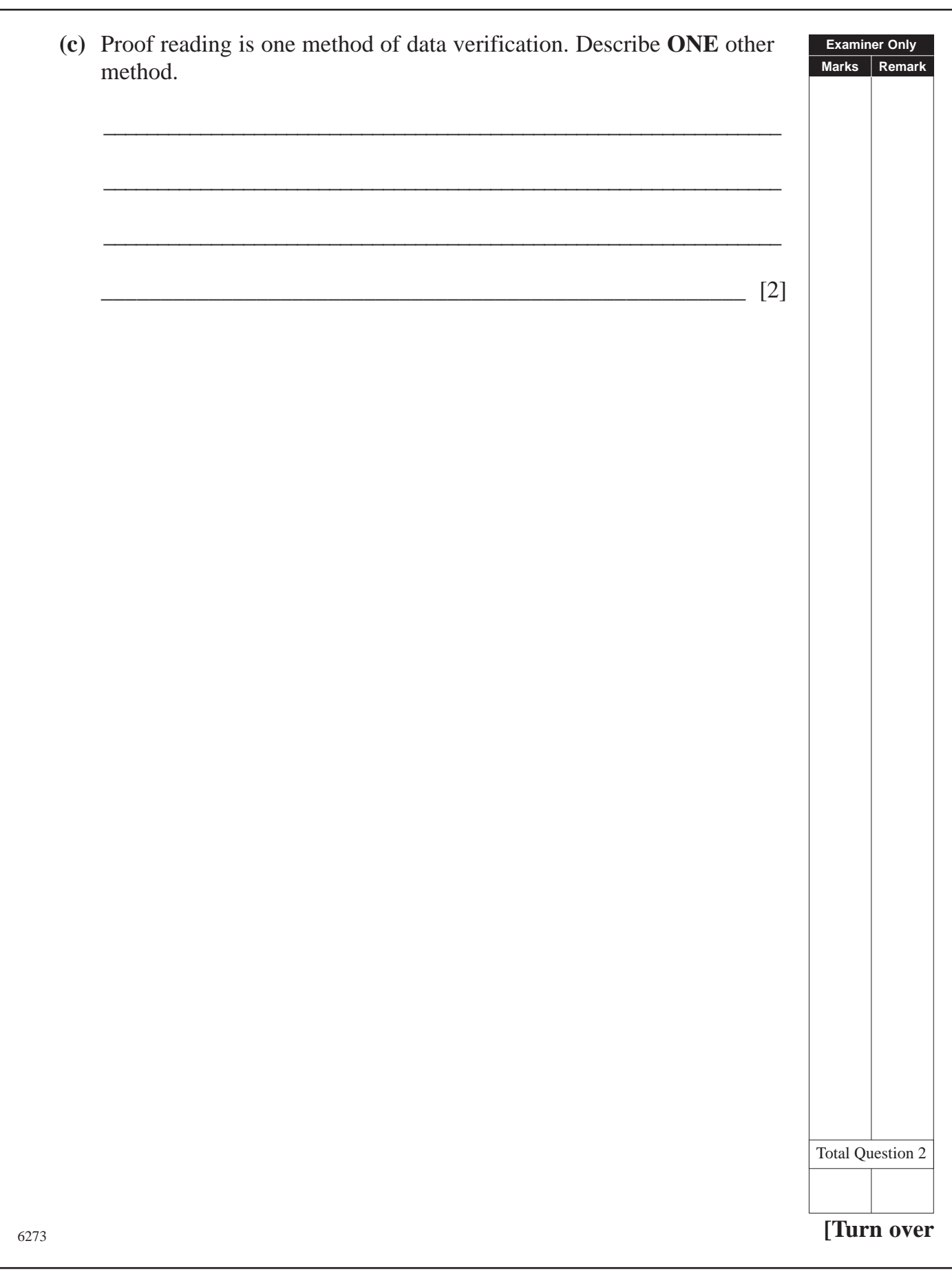

*(05)*

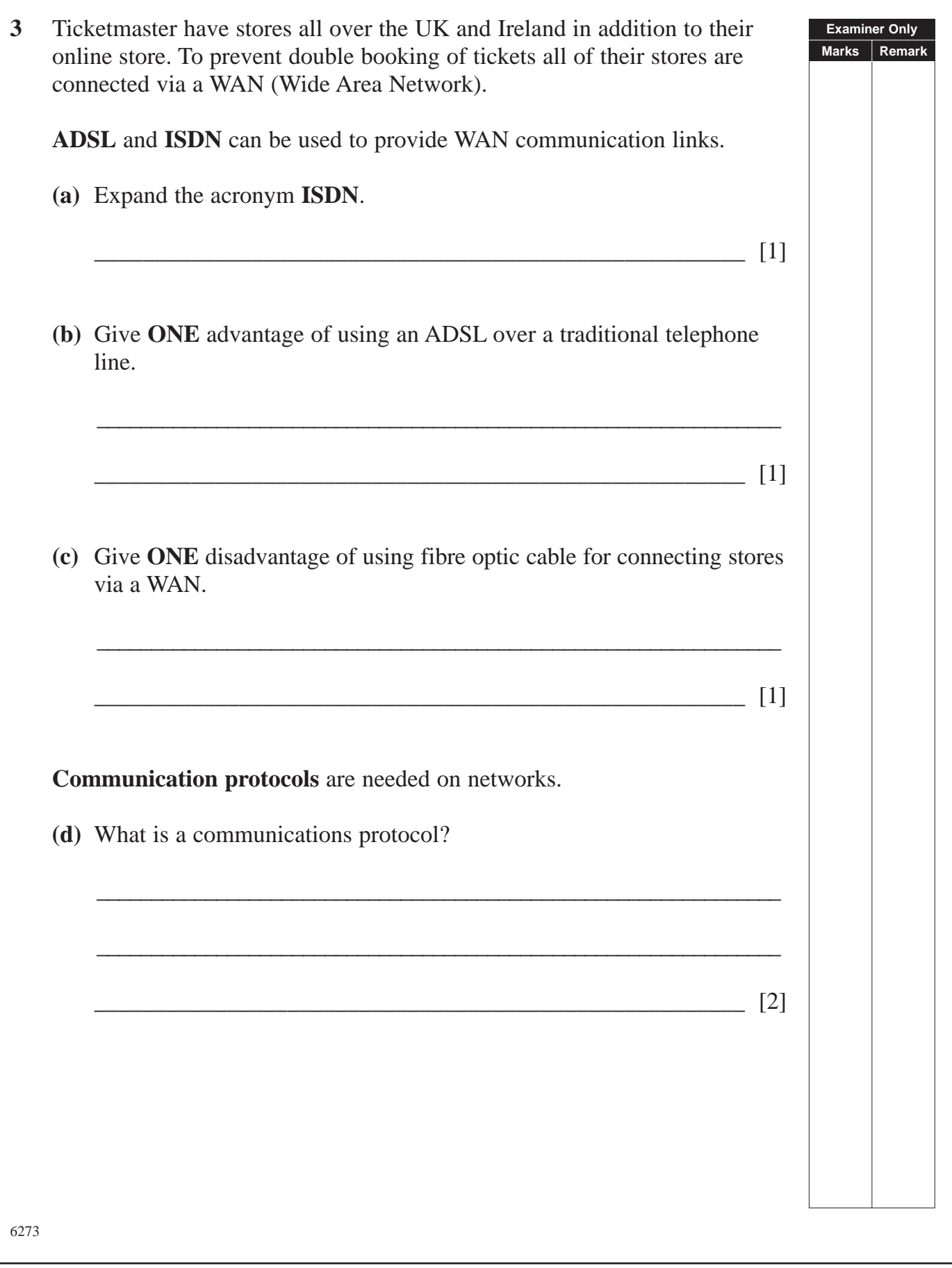

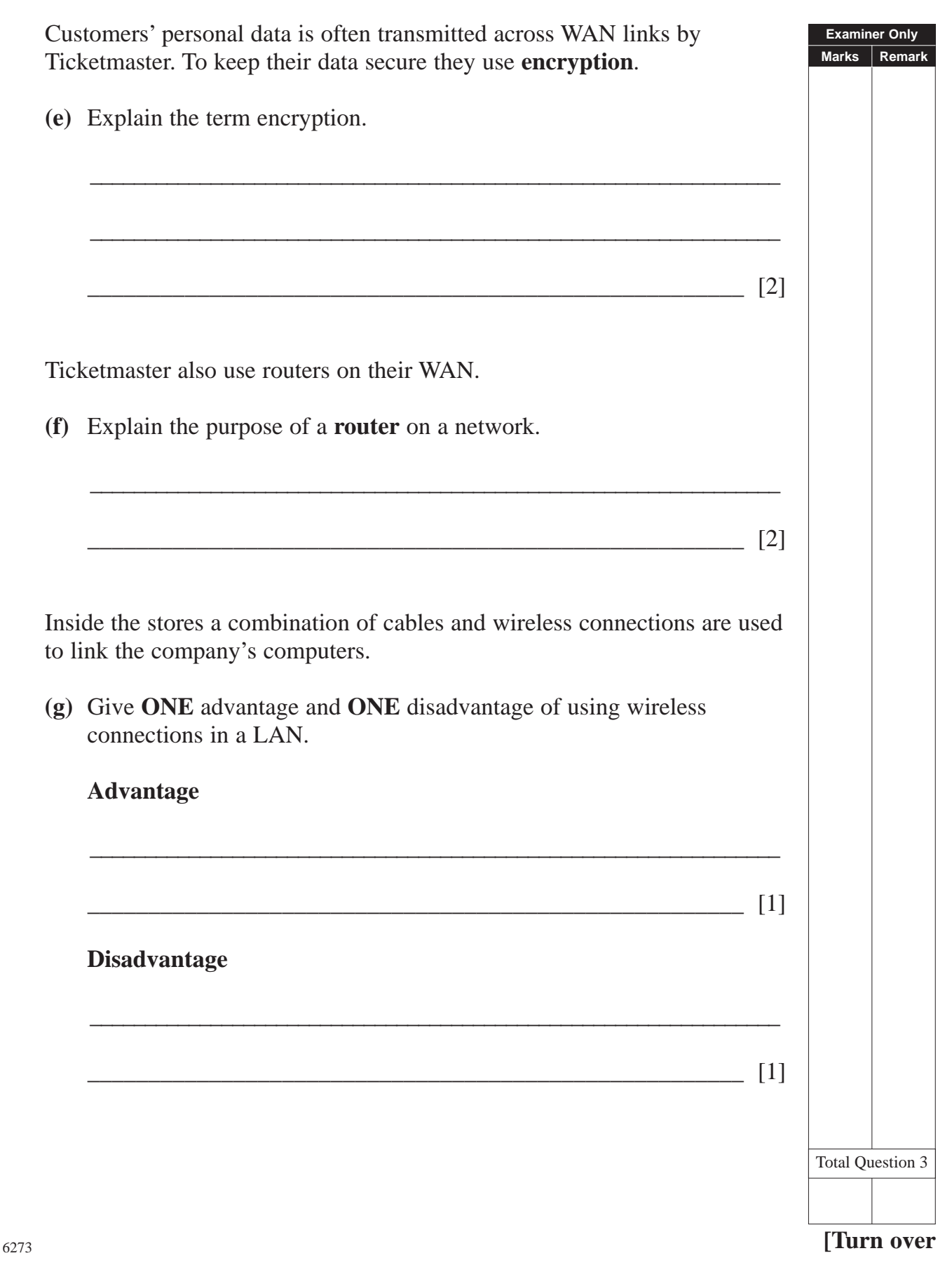

*(07)*

www.StudentBounty.com

**4** Neil has started a new taxi firm and wants to create a database to keep records of his staff and bookings. He sets up the following tables in a relational database.

# **tblDriver**

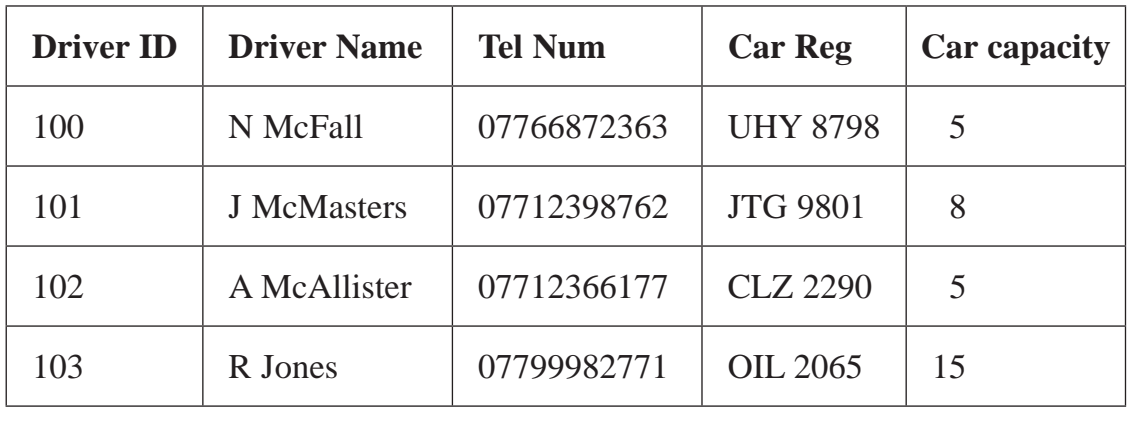

### **tblBooking**

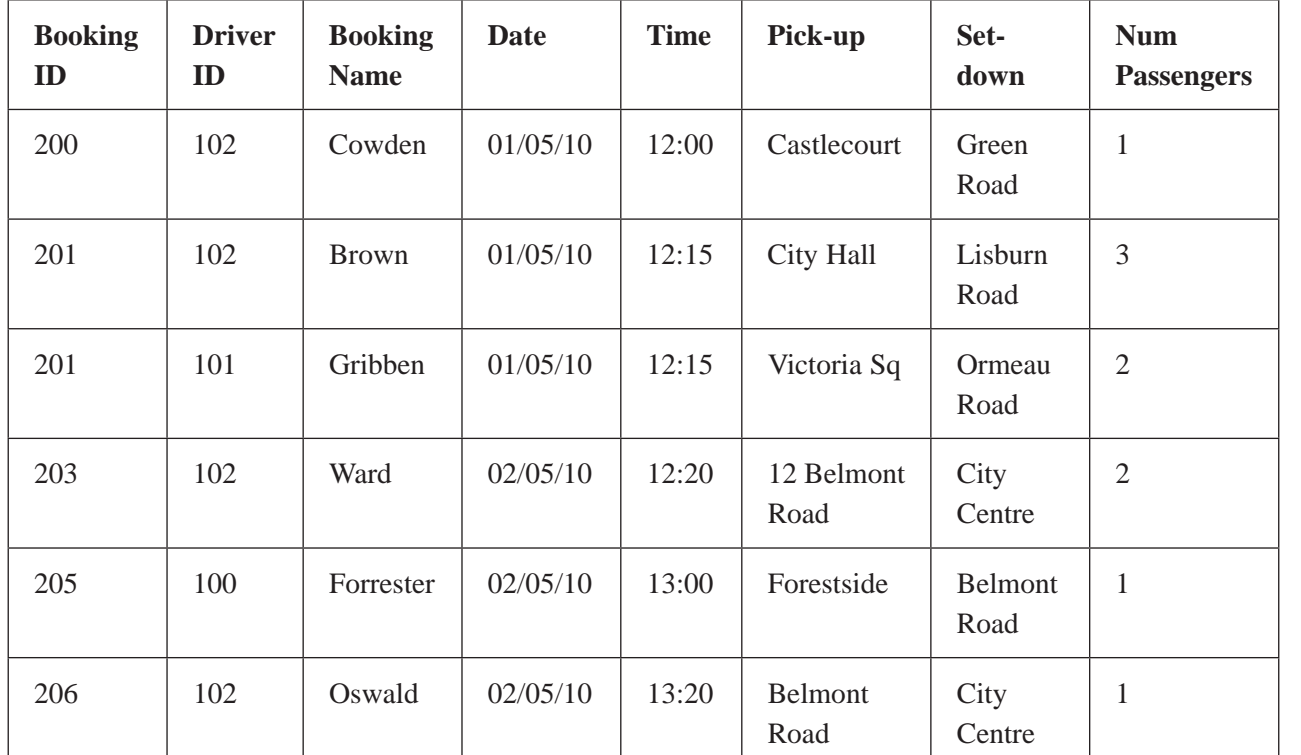

# **(a)** Identify **ONE** error Neil has made entering data into the **Booking ID** field in tblBooking.

\_\_\_\_\_\_\_\_\_\_\_\_\_\_\_\_\_\_\_\_\_\_\_\_\_\_\_\_\_\_\_\_\_\_\_\_\_\_\_\_\_\_\_\_\_\_\_\_\_\_\_\_\_\_ [1]

**Examiner Only Marks** Remark

6273

*(08)*

*(09)*

9

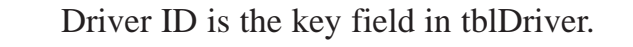

**(b)** Why can **Driver ID** not be used as the **key field** in tblBooking?

**(c)** Give **ONE** reason why Neil would not be able to add the following booking to tblBooking.

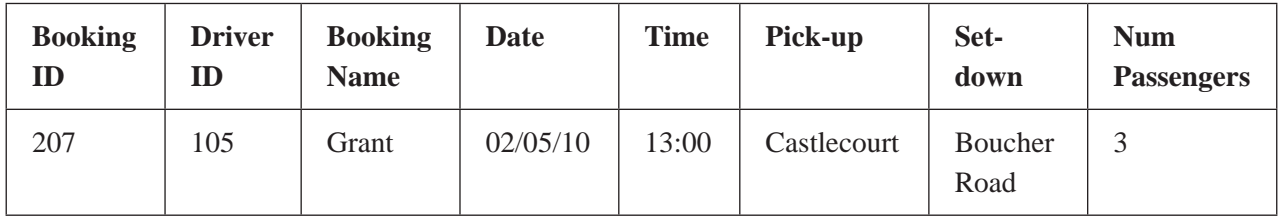

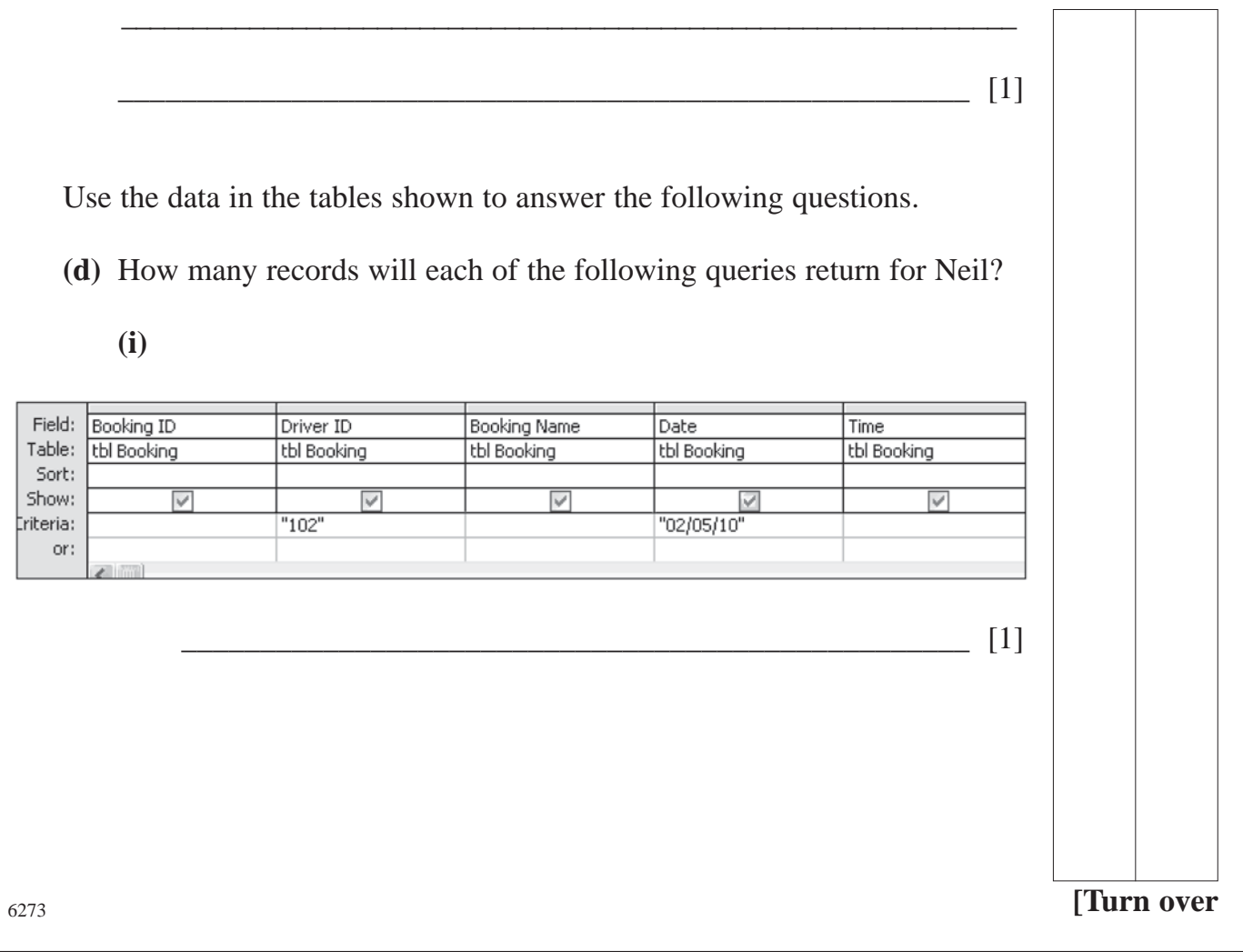

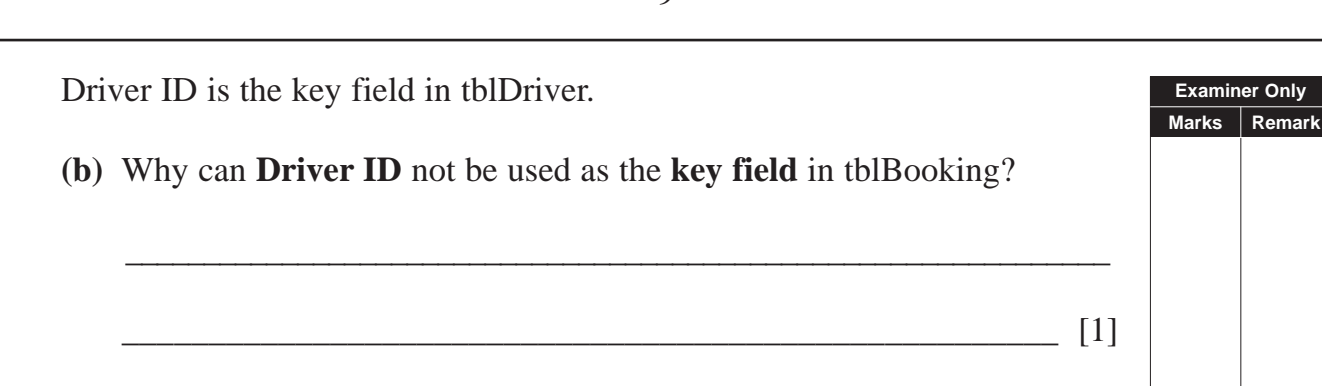

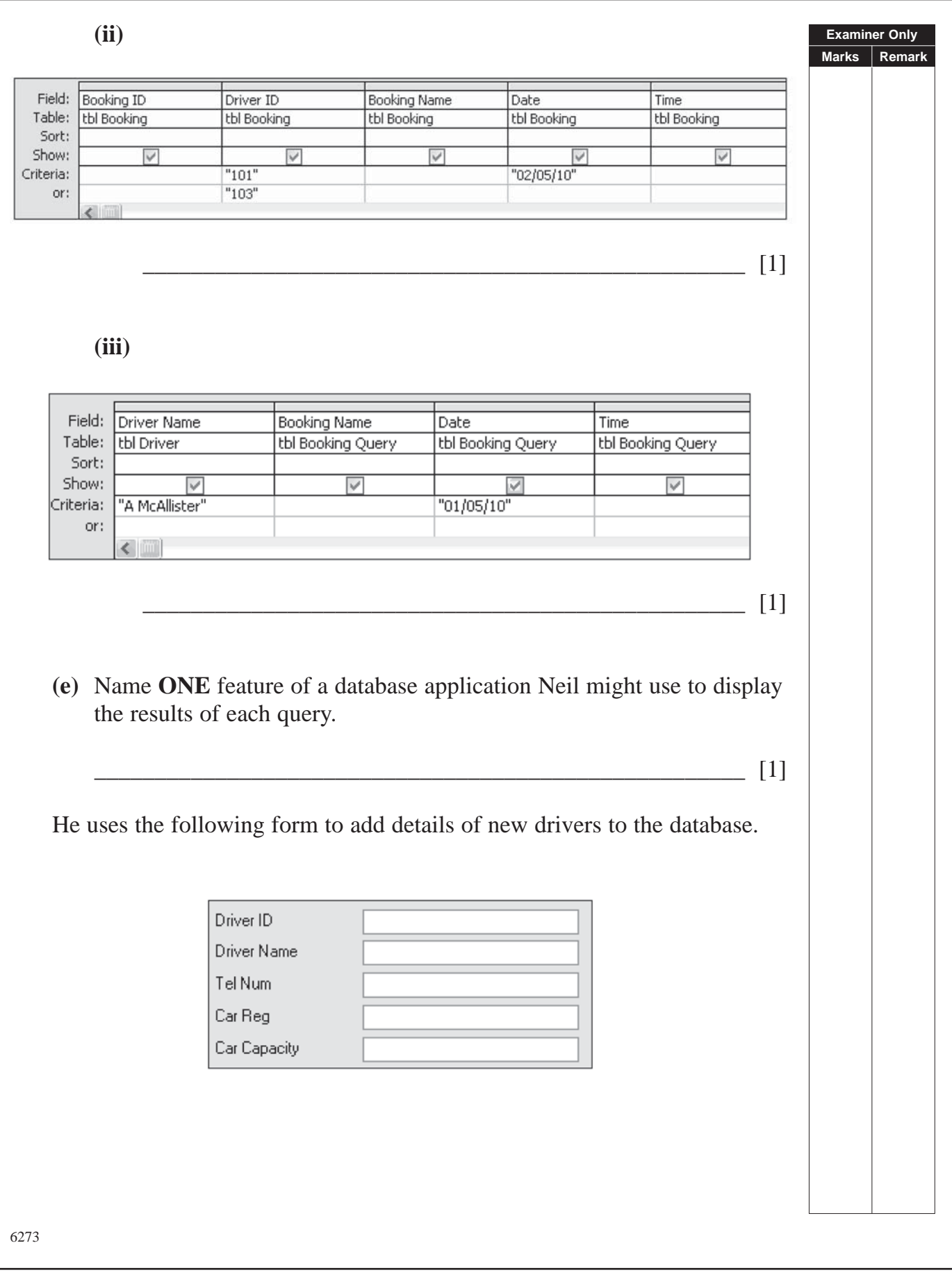

*(10)*

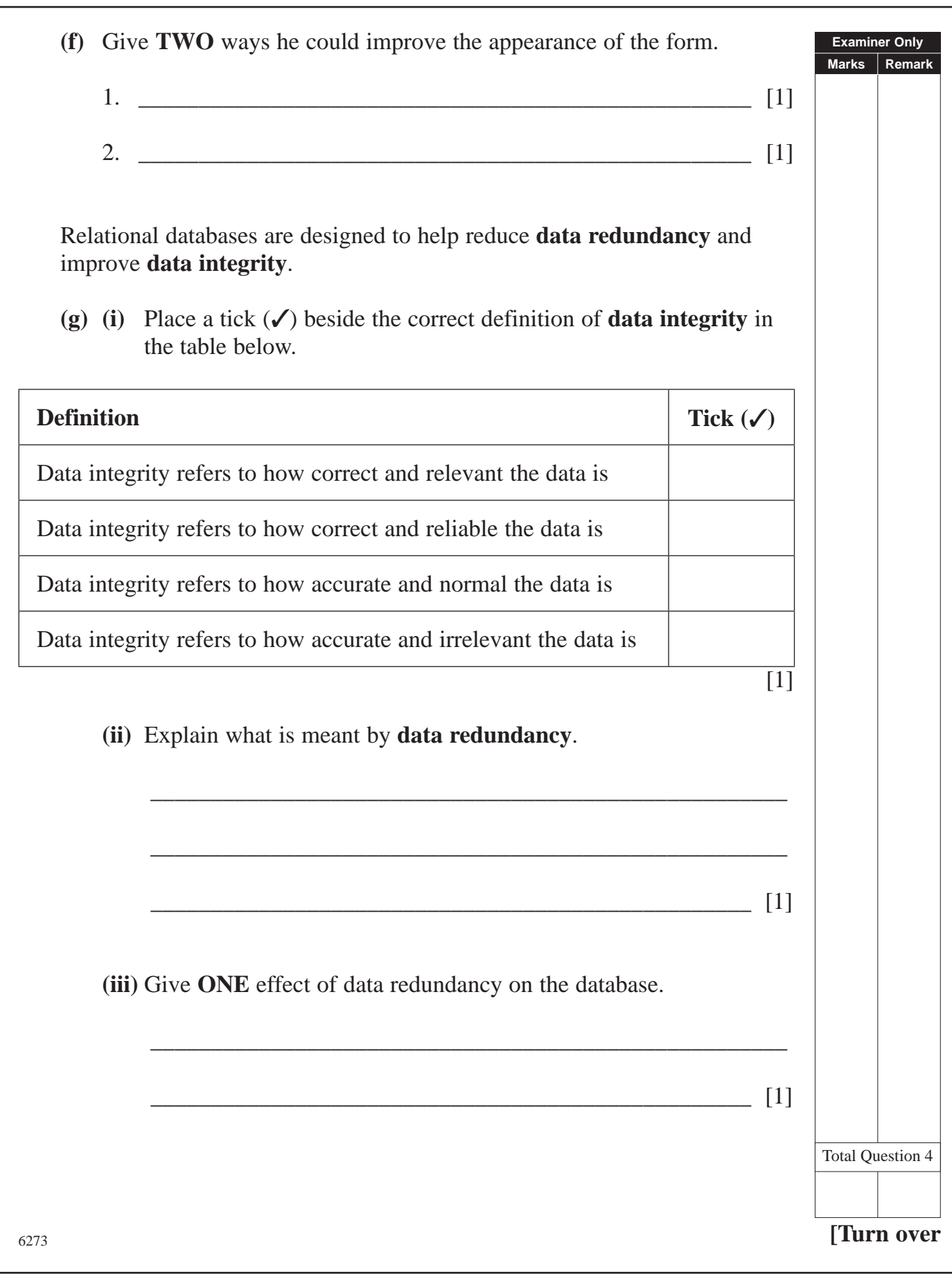

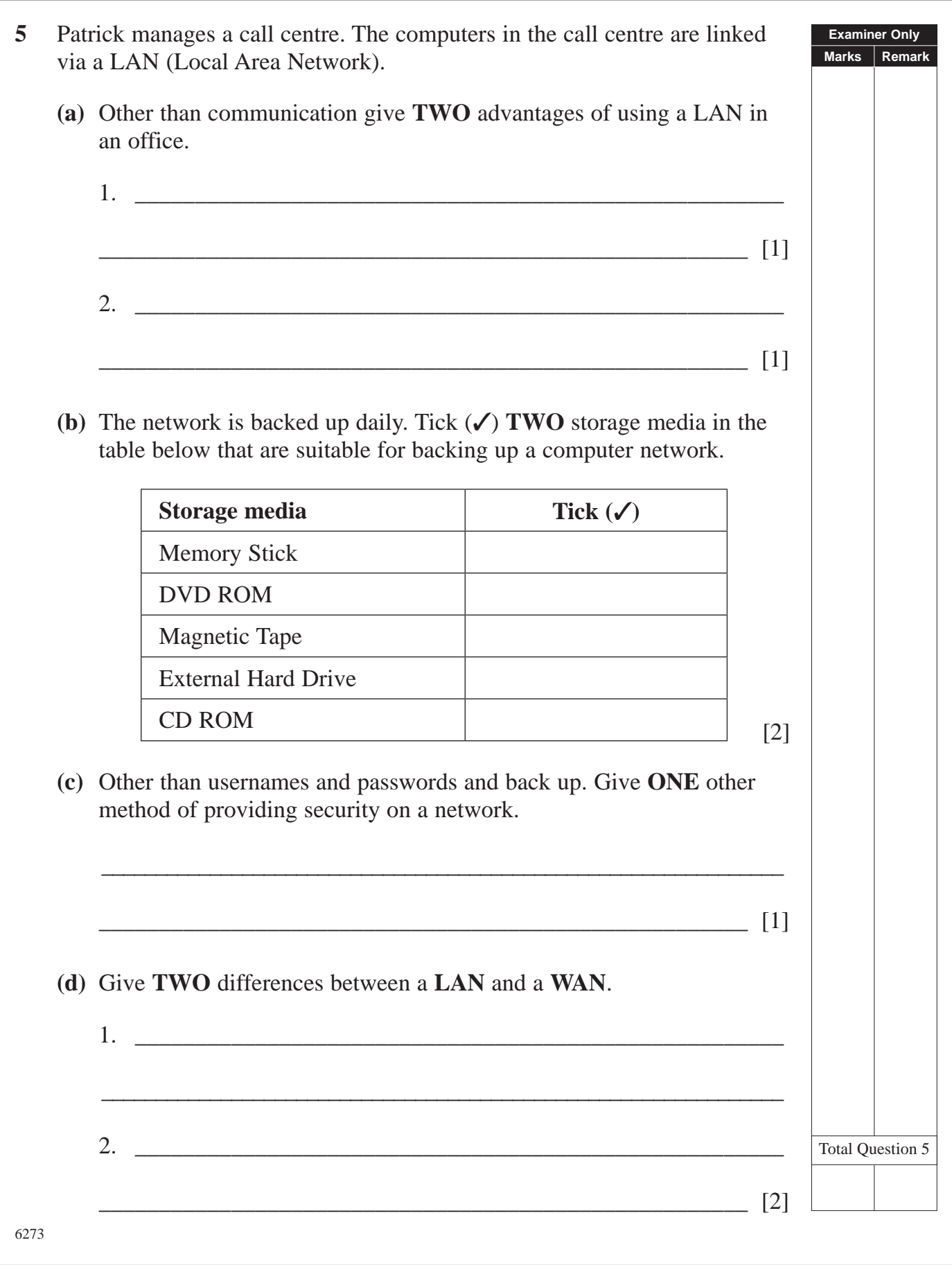

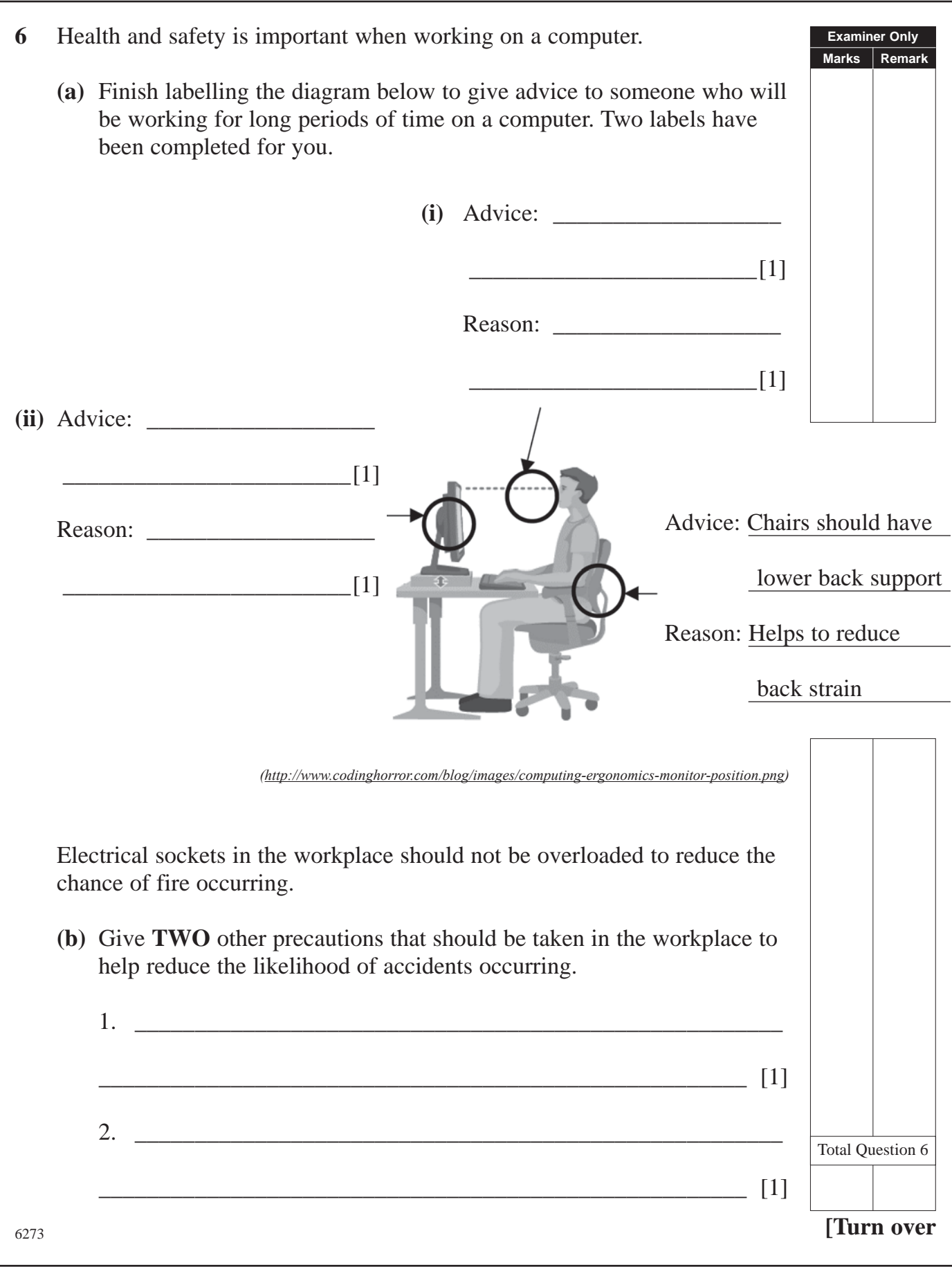

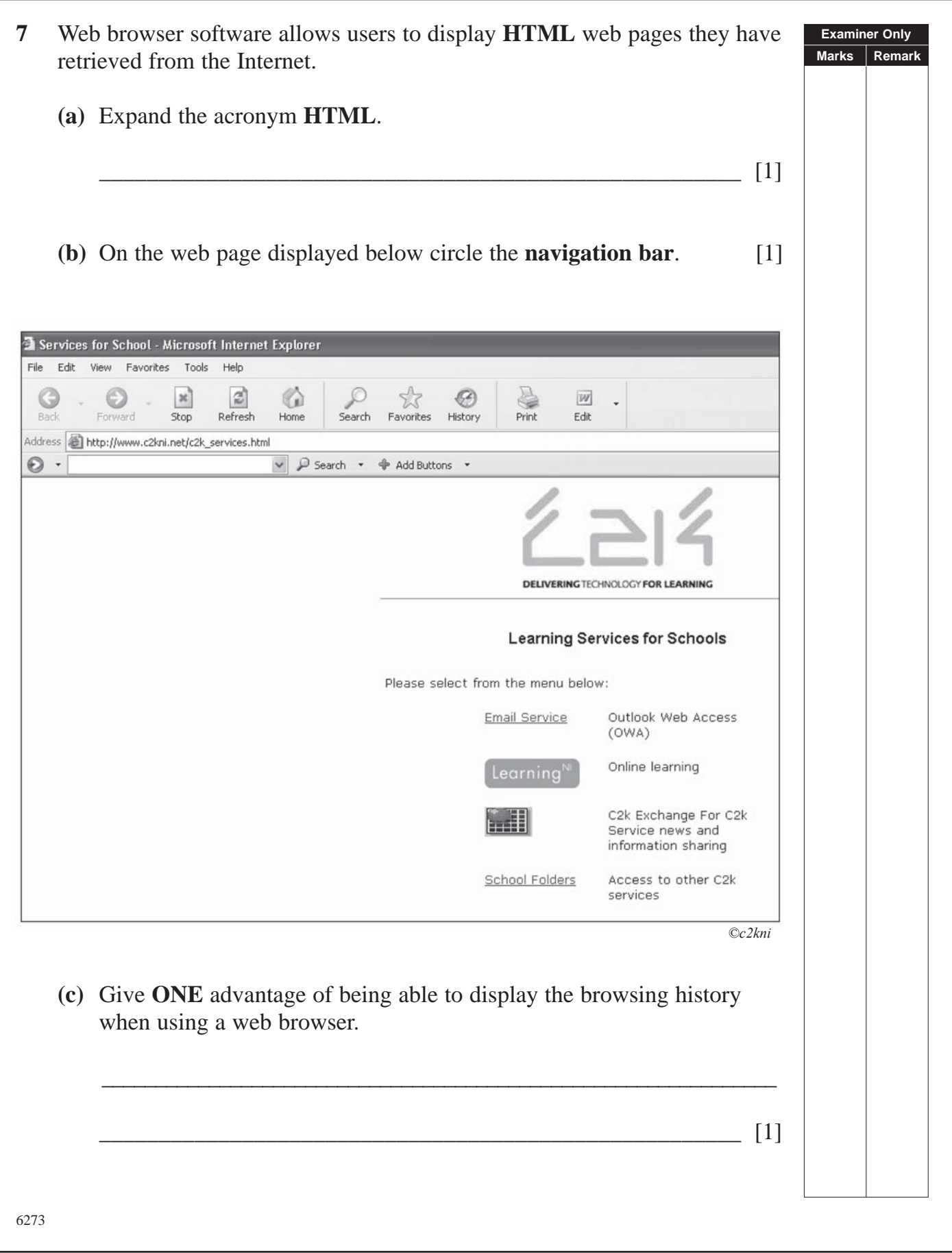

*(14)*

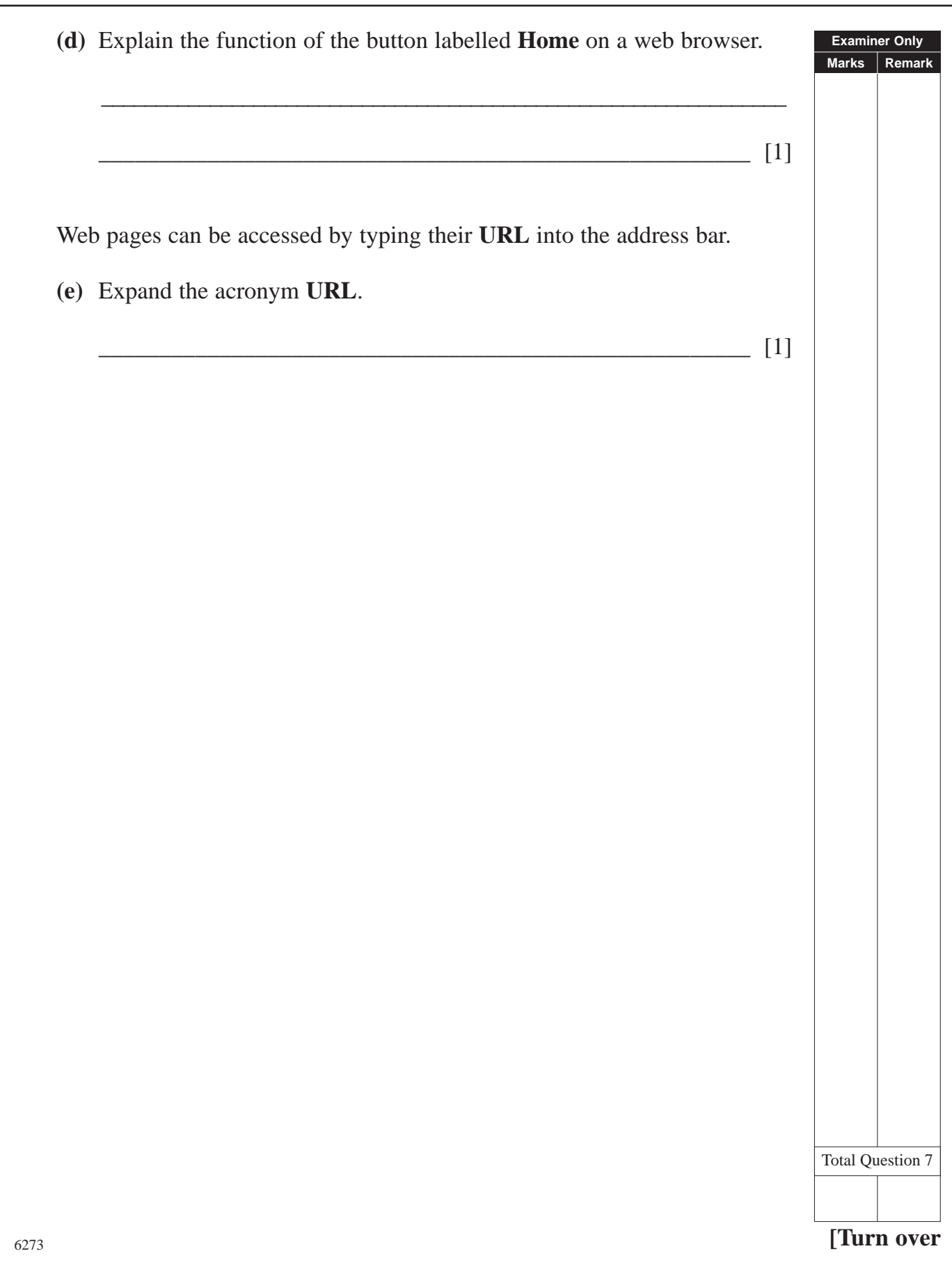

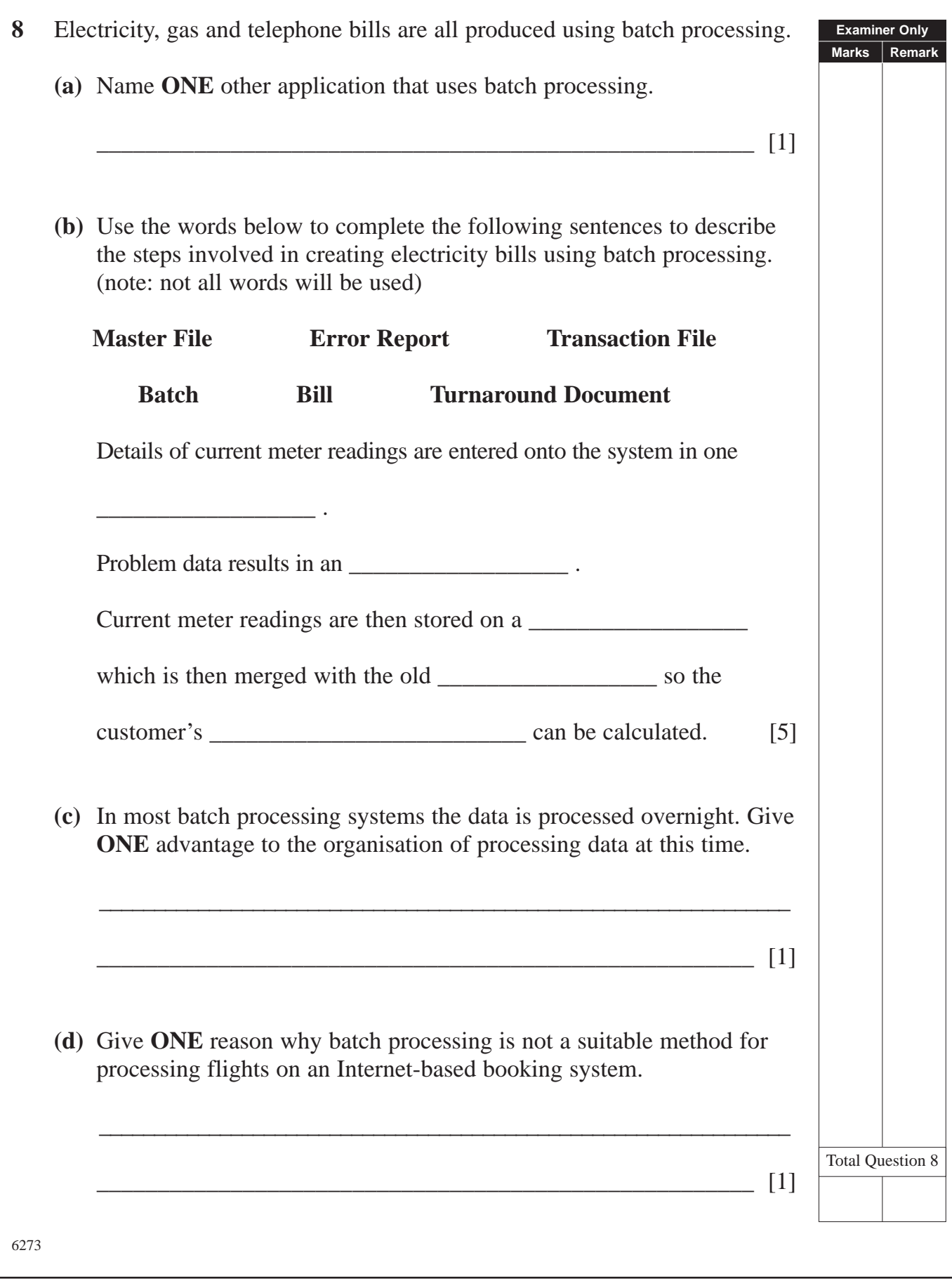

### **BLANK PAGE**

**(Questions continue overleaf)**

<sup>6273</sup> **[Turn over**

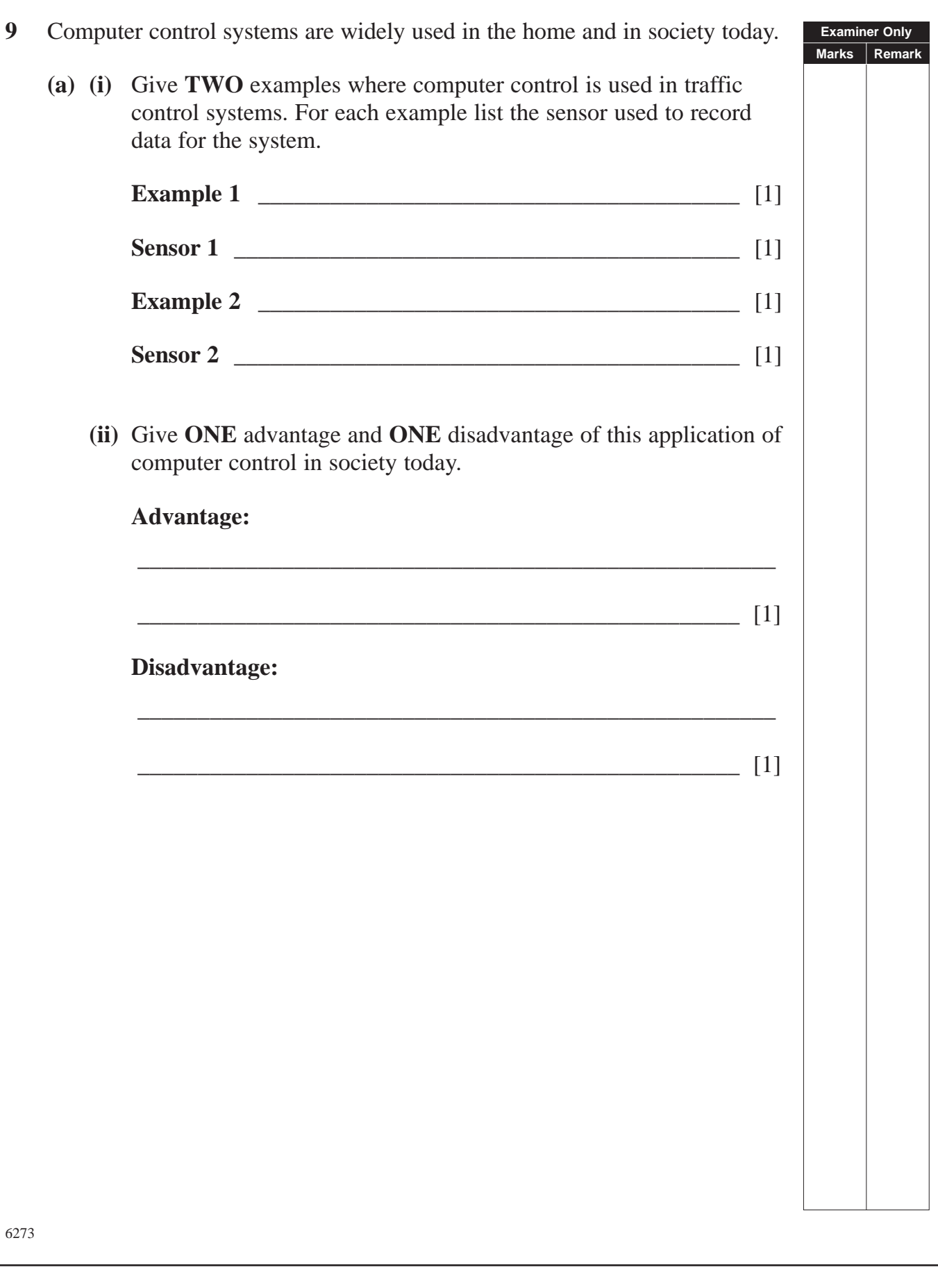

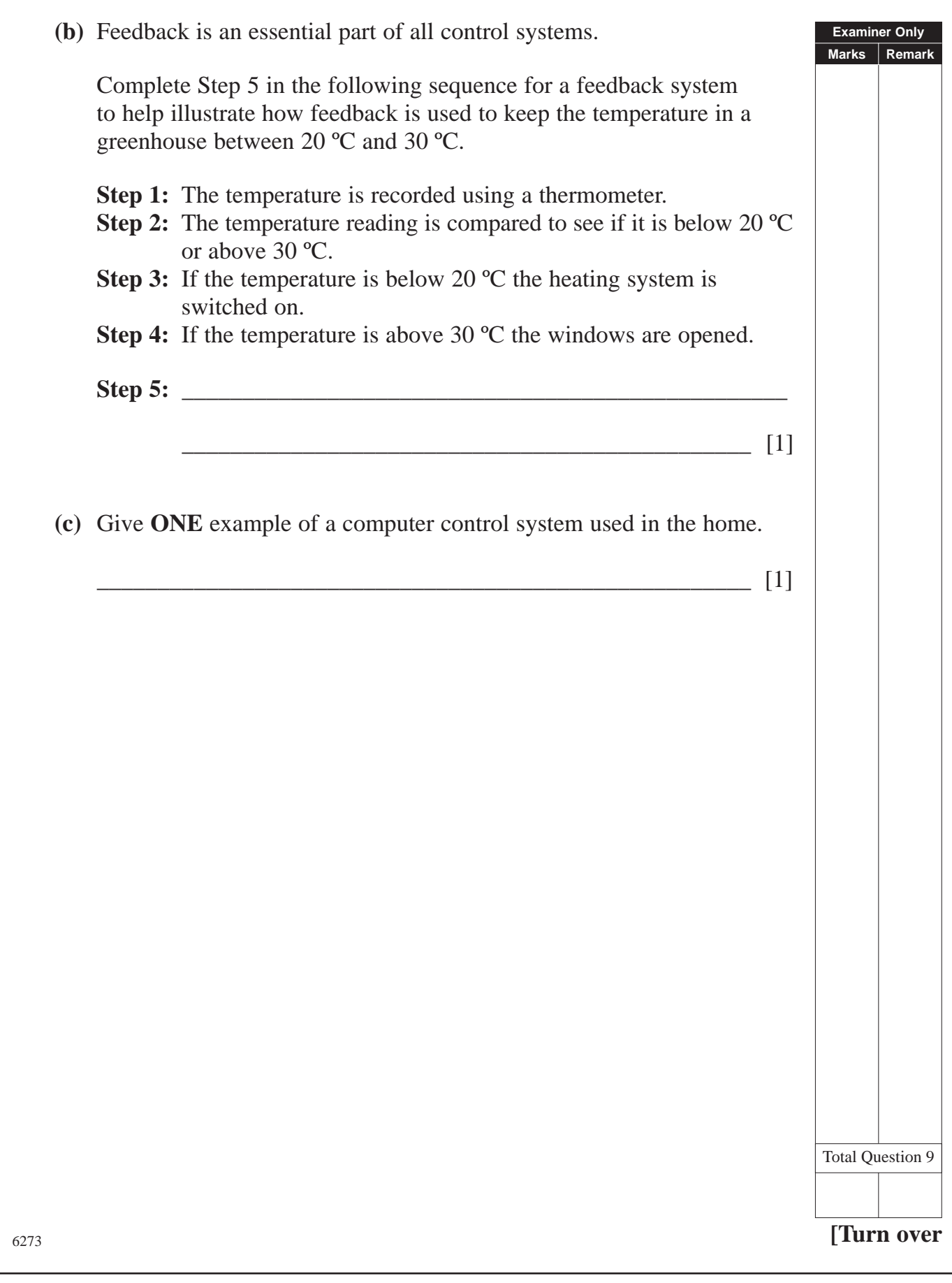

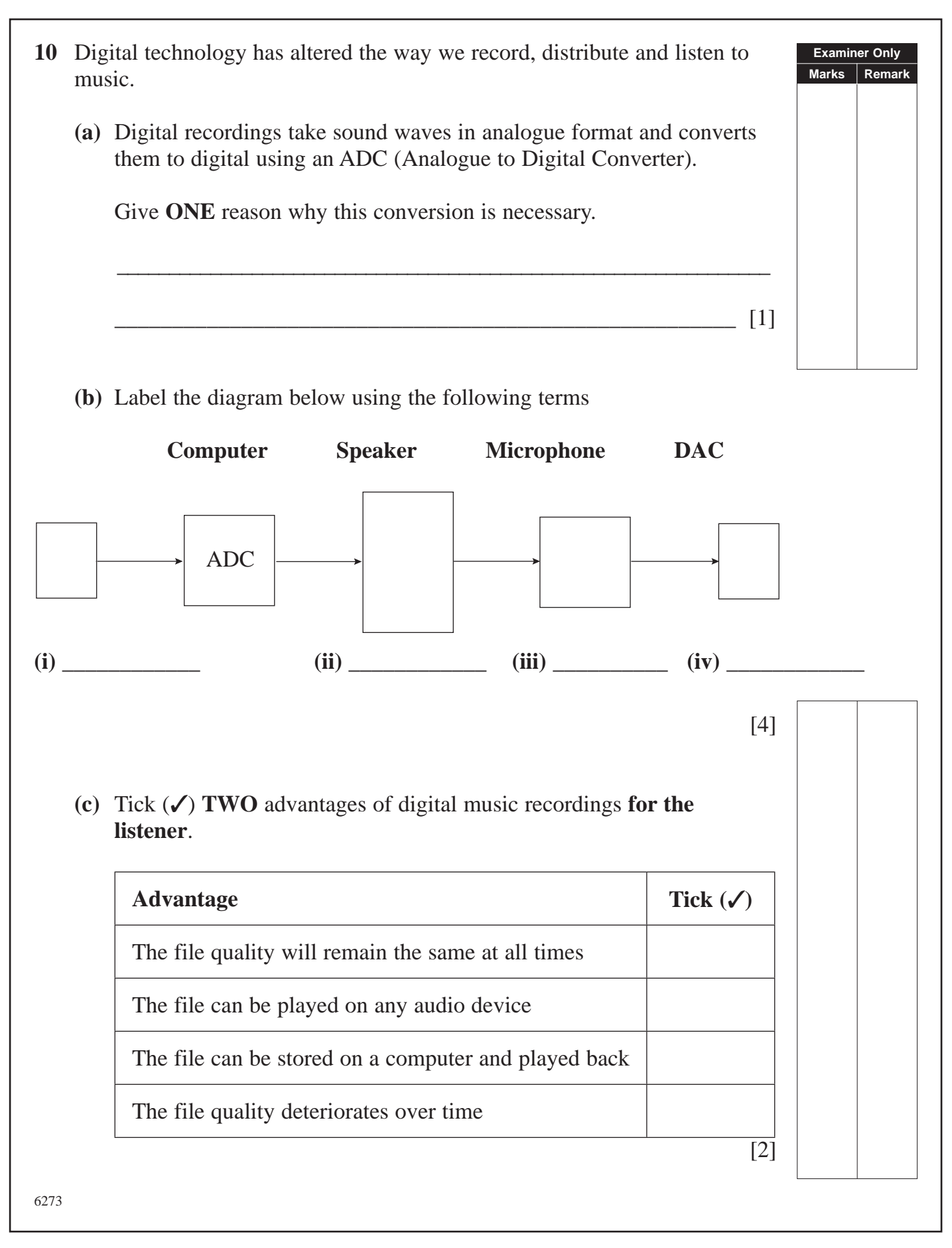

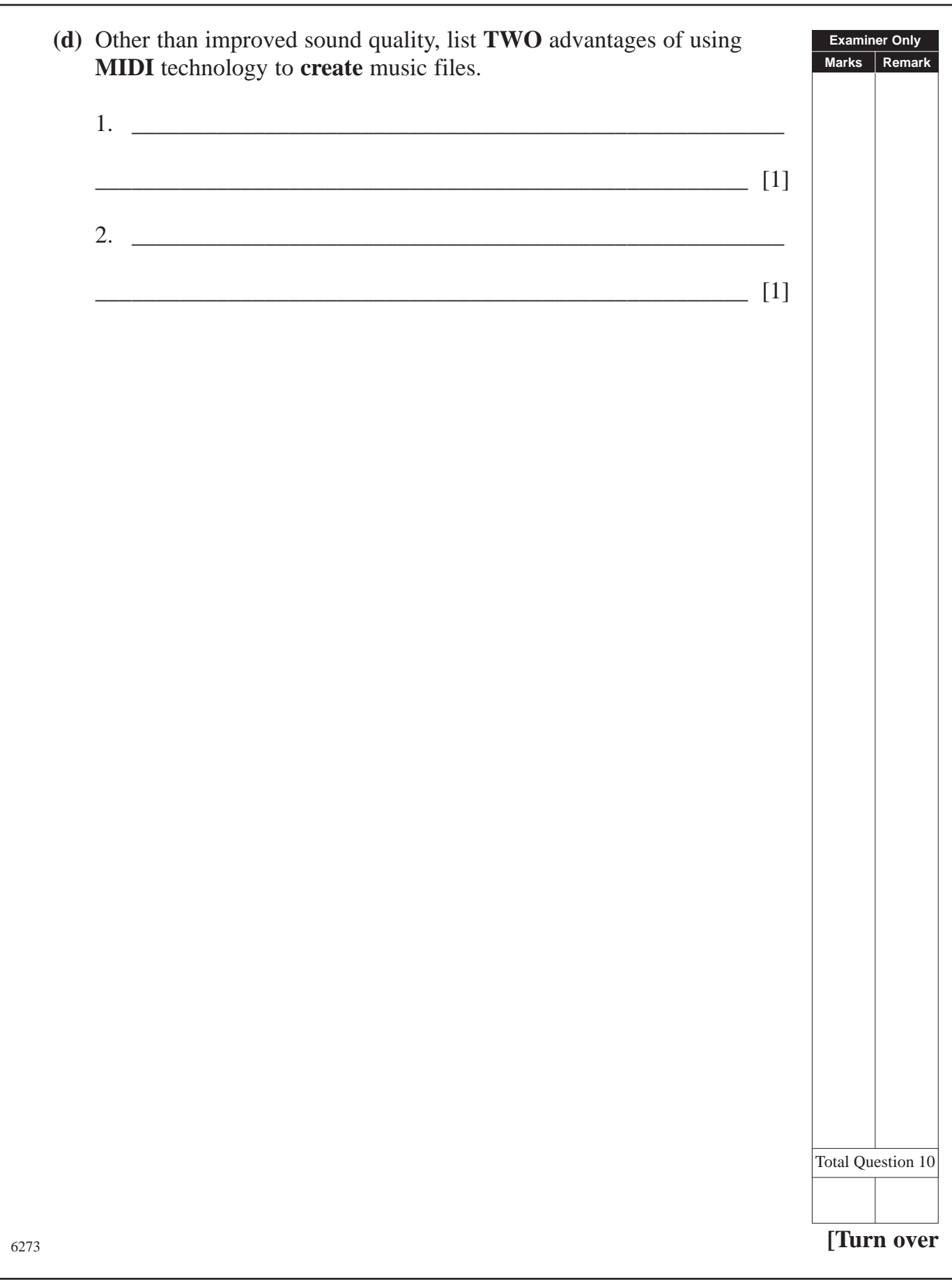

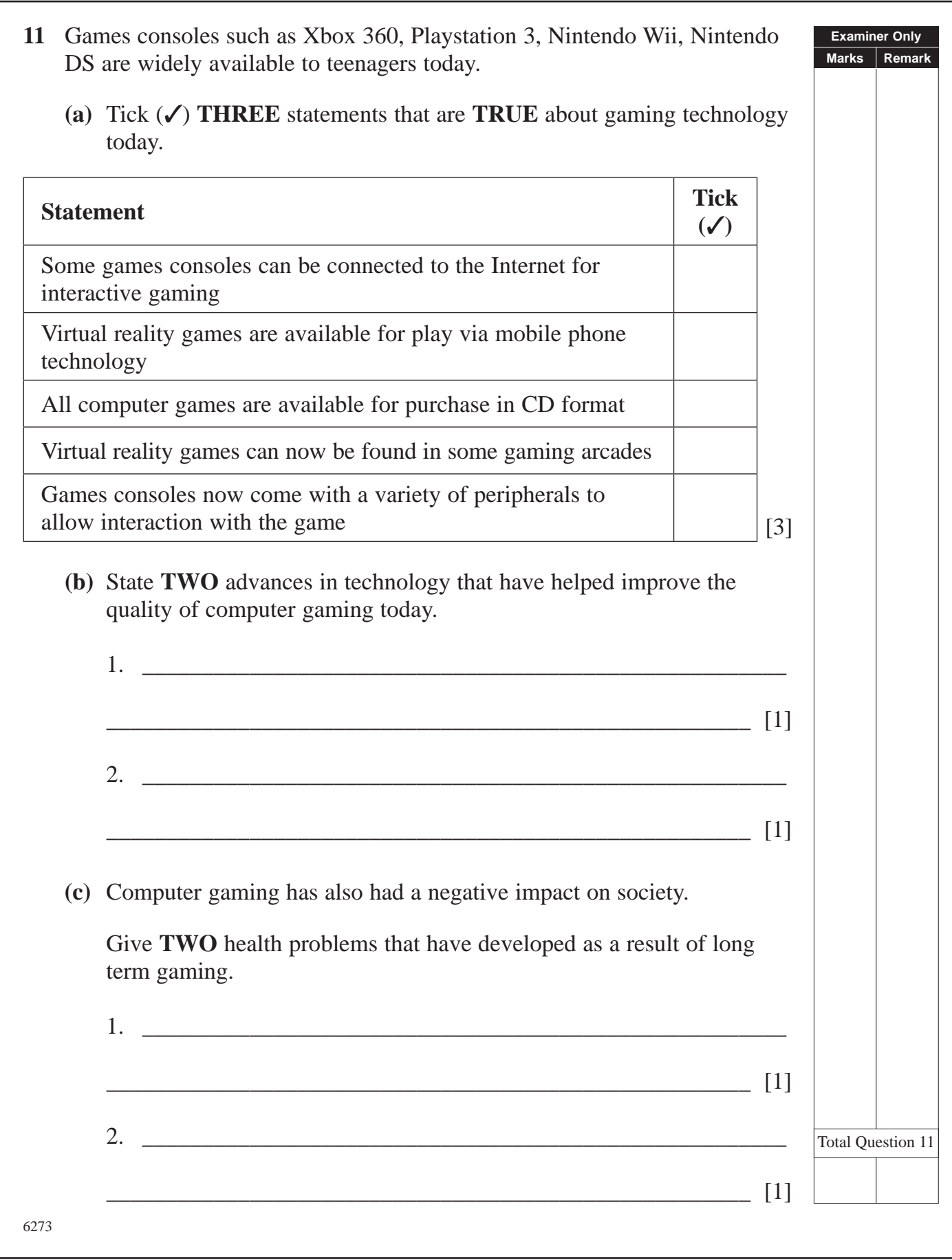

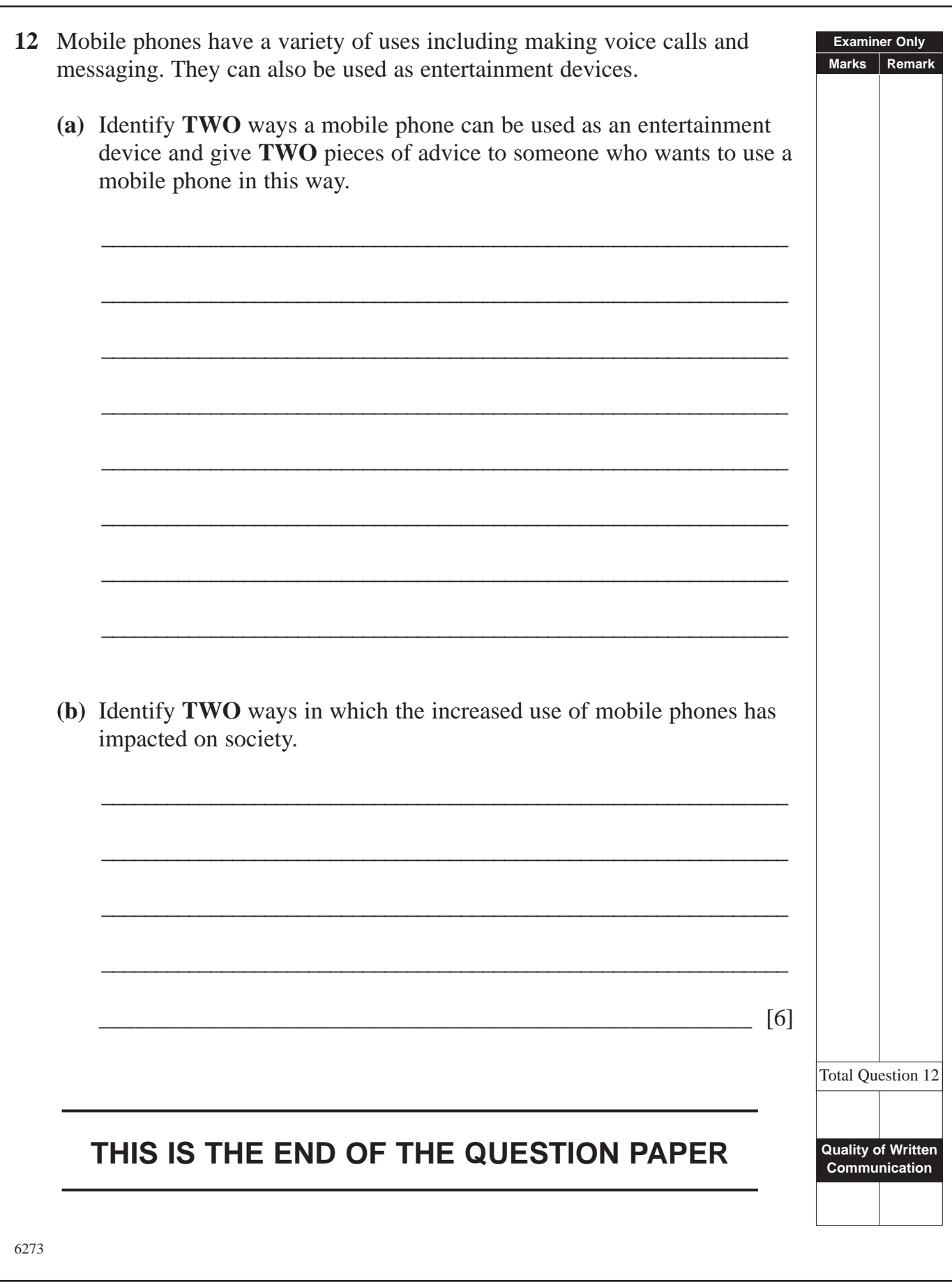

Permission to reproduce all copyright material has been applied for. In some cases, efforts to contact copyright holders may have been unsuccessful and CCEA will be happy to rectify any omissions of acknowledgement in future if notified.